## **Home**

**opConfig improves visibility and maintains consistency across your IT environment.**

**You can use opConfig to capture, track, push and rollback configuration changes for any network connected device or cloud application. opConfig introduces operational delegation to your organization and allow the troubleshooting of your network devices without giving 'root' access. It gives you the ability to create robust command sets that can aid in root cause analysis of faults.**

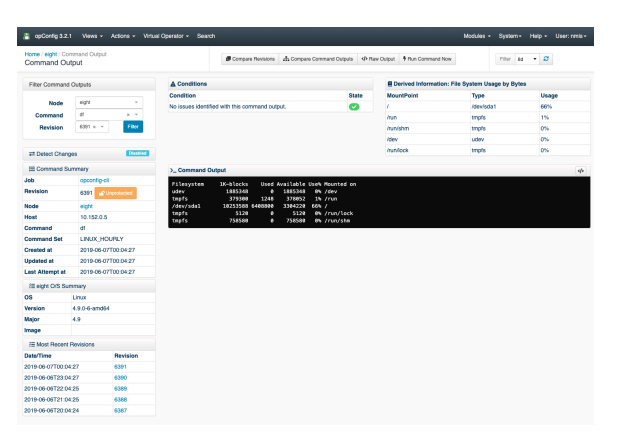

## Table of Contents

- [Getting Started](#page-0-0)
	- **[Download](#page-0-1)** 
		- $\circ$  [Install](#page-0-2)
		- <sup>o</sup> [Basic Setup](#page-0-3)
	- <sup>o</sup> [More opConfig Information](#page-0-4)
- [Key Documentation](#page-1-0) o [opConfig Basic Concepts](#page-1-1)
- o [opConfig Advanced Concepts](#page-1-1) [Additional Documentation](#page-1-2)
	-
	- <sup>o</sup> [Recently Updated](#page-1-3)
	- <sup>o</sup> [Page Tree Search](#page-1-3)

## Search opConfig Wiki

#### **Release Notes**

- $\bullet$  [opConfig 4](https://community.opmantek.com/display/opconfig/opConfig+4+release+notes)
- [opConfig 3](https://community.opmantek.com/display/opconfig/opConfig+Release+Notes)

#### **Video**

[How-To Automate configuration backups opConfig](https://opmantek.com/opmantek-how-to-automate-your-configuration-backup-with-opconfig/)

## <span id="page-0-1"></span><span id="page-0-0"></span>Getting Started

## Download

opConfig is available as a stand-alone [download](https://opmantek.com/network-management-download/opconfig-download/) or part of the Opmantek [virtual appliance](https://opmantek.com/network-management-download/virtual-machine-download/).

View the opConfig product page on [Opmantek.com](https://opmantek.com/network-configuration-management-opconfig/).

### <span id="page-0-2"></span>Install

- [opConfig 3 Installation Guide](https://community.opmantek.com/display/opconfig/opConfig+3+Installation+Guide) (NMIS 8)
- [opConfig 4 Getting Started Guide](https://community.opmantek.com/display/opconfig/opConfig+4+Getting+Started+Guide) (NMIS 9)

## <span id="page-0-3"></span>Basic Setup

- [Getting Started Guide](https://community.opmantek.com/display/opconfig/opConfig+4+Getting+Started+Guide#opConfig4GettingStartedGuide-GettingStarted)
- [opConfig Troubleshooting](https://community.opmantek.com/display/opconfig/opConfig+-+Troubleshooting)
- [opConfig Configuration](https://community.opmantek.com/display/opconfig/opConfig+Configuration)

## <span id="page-0-4"></span>More opConfig Information

More information about [Opmantek and our products and services available on our website.](https://opmantek.com)

## <span id="page-1-0"></span>Key Documentation

These detailed guides, webinars, and blogs break down configuring opConfig into manageable tasks and sub-tasks.

**Webinars**

## <span id="page-1-1"></span>opConfig Basic Concepts

- [opConfig User Manual](https://community.opmantek.com/display/opconfig/opConfig+User+Manual)
- [opConfig and Compliance Management](https://community.opmantek.com/display/opconfig/opConfig+and+Compliance+Management)
- [Automating Configuration Changes with opConfig](https://community.opmantek.com/display/opconfig/Automating+Configuration+Changes+with+opConfig)

### opConfig Advanced Concepts

- [Upgrading opConfig from Version 1.x to 2.x](https://community.opmantek.com/display/opconfig/Upgrading+opConfig+from+Version+1.x+to+2.x)
- $\bullet$ [Upgrading opConfig between 2.x or 3.x versions](https://community.opmantek.com/display/opconfig/Upgrading+opConfig+between+2.x+or+3.x+versions)
- [Purging of old data in opConfig](https://community.opmantek.com/display/opconfig/Purging+of+old+data+in+opConfig)  $\bullet$
- [Plugins in opConfig](https://community.opmantek.com/display/opconfig/Plugins+in+opConfig)  $\bullet$
- [opConfig Virtual Operator](https://community.opmantek.com/display/opconfig/opConfig+Virtual+Operator)
- [Adding a new device to be supported by opConfig](https://community.opmantek.com/display/opconfig/Adding+a+new+device+to+be+supported+by+opConfig)

## <span id="page-1-2"></span>Additional Documentation

## **How-To Guides**

- [How-To Create Custom Quick](https://community.opmantek.com/display/opconfig/How-To+Create+Custom+Quick+Actions+in+opConfig)  [Actions in opConfig](https://community.opmantek.com/display/opconfig/How-To+Create+Custom+Quick+Actions+in+opConfig)
- [How-To opConfig Command](https://community.opmantek.com/display/opconfig/How-To+opConfig+Command+Compare)
- **[Compare](https://community.opmantek.com/display/opconfig/How-To+opConfig+Command+Compare)**
- [How-To Automate Configuration](https://opmantek.com/opmantek-how-to-automate-your-configuration-backup-with-opconfig/)  [backups opConfig](https://opmantek.com/opmantek-how-to-automate-your-configuration-backup-with-opconfig/)
- [Webinar Intelligent Fault and](https://opmantek.com/webinar-intelligent-fault-and-configuration-management-across-large-scale-networks/)  [Configuration Management Across](https://opmantek.com/webinar-intelligent-fault-and-configuration-management-across-large-scale-networks/)  [Large Scale Networks](https://opmantek.com/webinar-intelligent-fault-and-configuration-management-across-large-scale-networks/)

#### **Blog entries**

#### **Blog Posts**

- Blog: [opConfig 3.4.0 Release](https://community.opmantek.com/pages/viewpage.action?pageId=47973737) created by [Vincent Bastos](    /display/~vincentb
)
- Jul 15, 2020 [opConfig](https://community.opmantek.com/display/opconfig)
- Blog: [opConfig 4.1.0 Release](https://community.opmantek.com/pages/viewpage.action?pageId=47973266) created by [Vincent Bastos](    /display/~vincentb
)
- Jun 23, 2020 [opConfig](https://community.opmantek.com/display/opconfig)
- Blog: [opConfig 3.2.4 released](https://community.opmantek.com/pages/viewpage.action?pageId=47972586) created by [Vincent Bastos](    /display/~vincentb
) Jun 05, 2020 [opConfig](https://community.opmantek.com/display/opconfig)
- Blog: [opConfig 3.1.1 released](https://community.opmantek.com/pages/viewpage.action?pageId=27263886) created by [Alexander Zangerl](    /display/~alexz
) Oct 02, 2018 [opConfig](https://community.opmantek.com/display/opconfig)
- Blog: [opConfig 3.0.7 released](https://community.opmantek.com/pages/viewpage.action?pageId=24677325) created by [Alexander Zangerl](    /display/~alexz
) Sep 19, 2017 [opConfig](https://community.opmantek.com/display/opconfig)
- Blog: [opConfig 3.0.6 released](https://community.opmantek.com/pages/viewpage.action?pageId=24674543) created by [Alexander Zangerl](    /display/~alexz
) Jun 09, 2017 [opConfig](https://community.opmantek.com/display/opconfig)

## <span id="page-1-3"></span>Recently Updated

[opConfig 4 release notes](https://community.opmantek.com/display/opconfig/opConfig+4+release+notes)

# Jul 08, 2024 • updated by [John Sinclair](https://community.opmantek.com/display/~johns) • [view change](https://community.opmantek.com/pages/diffpagesbyversion.action?pageId=45350984&selectedPageVersions=56&selectedPageVersions=55)

[Purging of old data in opConfig](https://community.opmantek.com/display/opconfig/Purging+of+old+data+in+opConfig) May 20, 2024 • updated by [John Sinclair](https://community.opmantek.com/display/~johns) • [view change](https://community.opmantek.com/pages/diffpagesbyversion.action?pageId=7865655&selectedPageVersions=6&selectedPageVersions=5) [opConfig 4 release notes](https://community.opmantek.com/display/opconfig/opConfig+4+release+notes) May 20, 2024 • updated by [Sheetal Pawar](https://community.opmantek.com/display/~sheetalp) • [view change](https://community.opmantek.com/pages/diffpagesbyversion.action?pageId=45350984&selectedPageVersions=54&selectedPageVersions=53) [opConfig Purging Policy Findings](https://community.opmantek.com/display/opconfig/opConfig+Purging+Policy+Findings) Mar 27, 2024 • updated by [Sheetal Pawar](https://community.opmantek.com/display/~sheetalp) • [view change](https://community.opmantek.com/pages/diffpagesbyversion.action?pageId=134643898&selectedPageVersions=3&selectedPageVersions=2) [opConfig 4 release notes](https://community.opmantek.com/display/opconfig/opConfig+4+release+notes) Mar 25, 2024 • updated by [James Greenwood](https://community.opmantek.com/display/~jamesg) • [view change](https://community.opmantek.com/pages/diffpagesbyversion.action?pageId=45350984&selectedPageVersions=52&selectedPageVersions=51)

## Page Tree Search